## **Direct Appoint / Small Purchase Contracts**

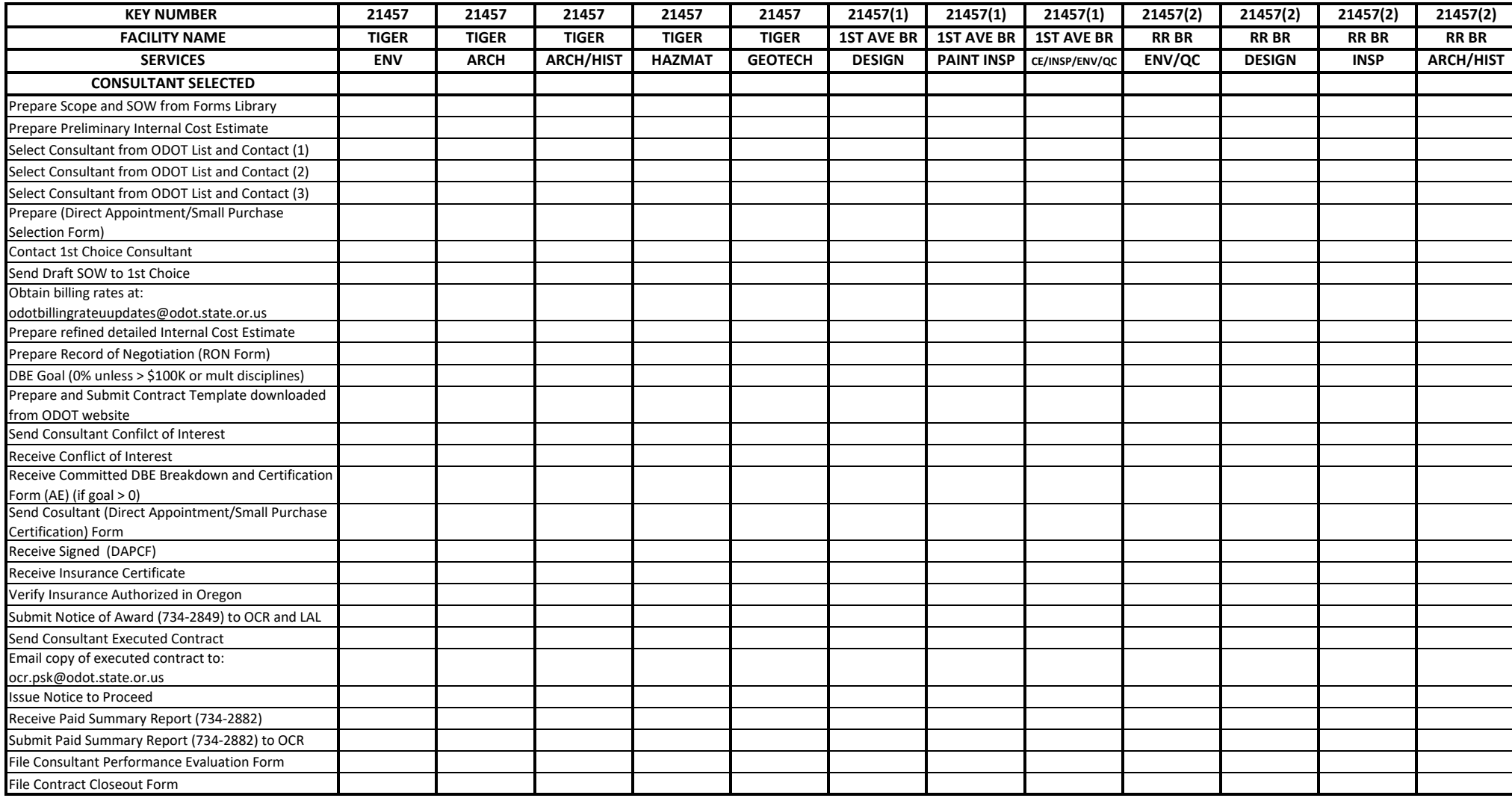